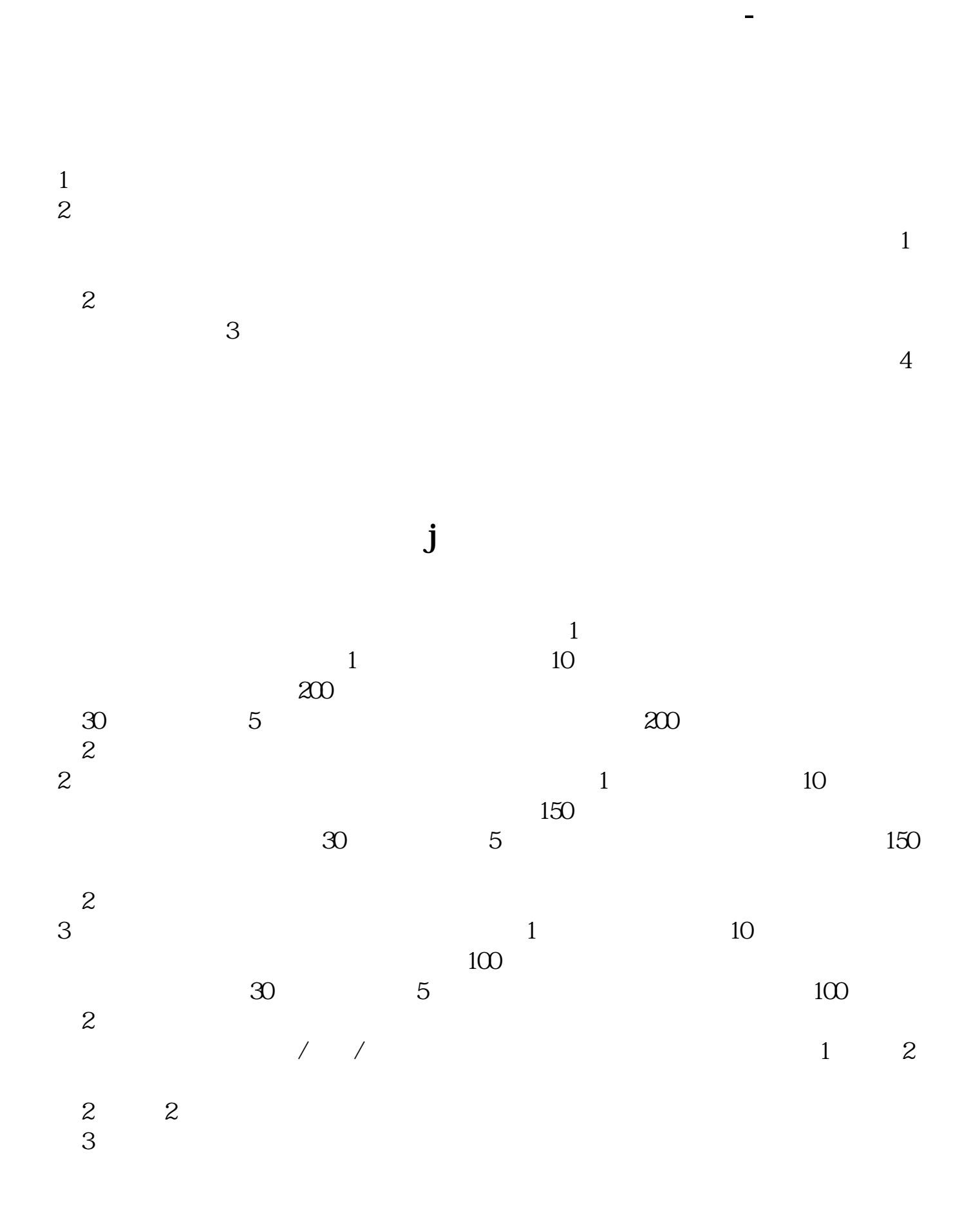

 $\chi$  2022  $\chi$  12  $\chi$  27  $\frac{d}{dx}$  and  $\frac{d}{dx}$  and  $\frac{d}{dx}$  a

他随时可以重置密码的 . 最好是你自己开个户

这个协议是否受法律保护就不清楚了 . 还可以让他自己到银行抵押贷款算了

**五、我在平安证券开户,怎样在网上开通市场权限?**

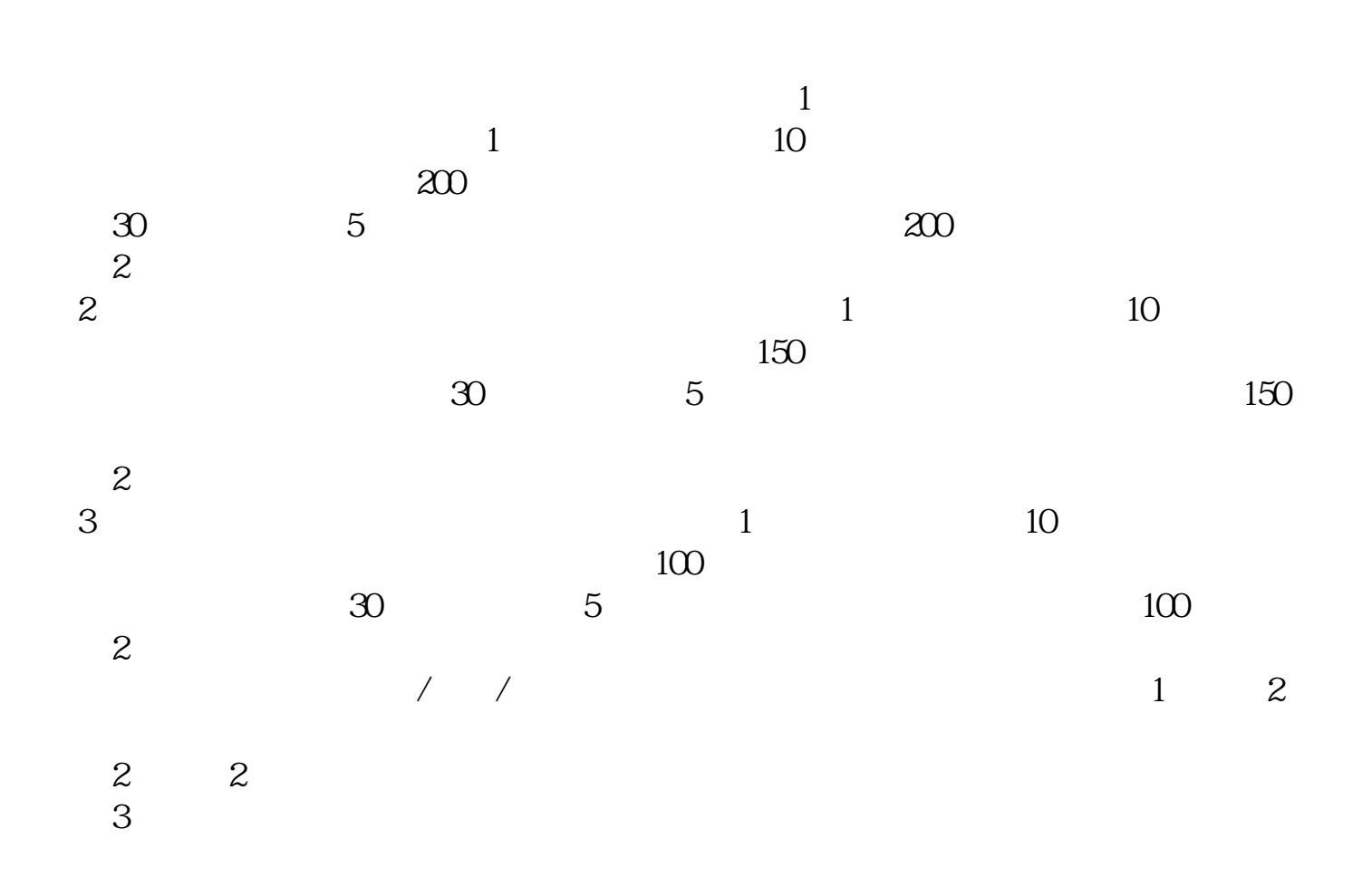

 $\chi$  2022  $\chi$  12  $\chi$  27

 $\frac{d}{dx}$  and  $\frac{d}{dx}$ 

**t** 

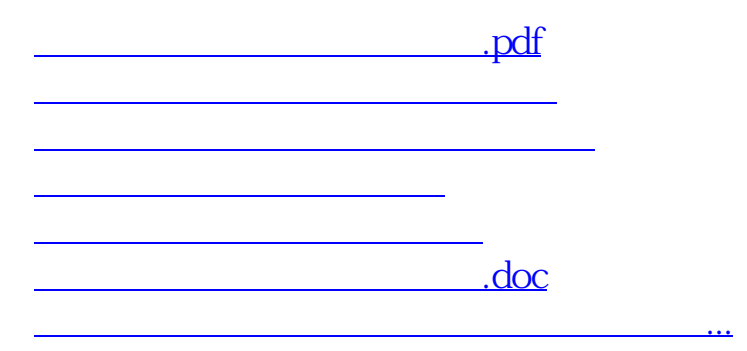

<https://www.gupiaozhishiba.com/subject/9948311.html>